# THE STATA JOURNAL

#### **Editor**

H. Joseph Newton Department of Statistics Texas A & M University College Station, Texas 77843 979-845-3142; FAX 979-845-3144 jnewton@stata-journal.com

#### **Associate Editors**

Christopher Baum Boston College Rino Bellocco

Karolinska Institutet

David Clayton Cambridge Inst. for Medical Research

Mario A. Cleves Univ. of Arkansas for Medical Sciences

Charles Franklin University of Wisconsin, Madison

Joanne M. Garrett University of North Carolina

Allan Gregory Queen's University

James Hardin Texas A&M University

Stephen Jenkins University of Essex

Jens Lauritsen Odense University Hospital

Stanley Lemeshow Ohio State University

#### **Executive Editor**

Nicholas J. Cox Department of Geography University of Durham South Road Durham City DH1 3LE UK n.j.cox@stata-journal.com

J. Scott Long Indiana University Thomas Lumley University of Washington, Seattle Roger Newson King's College, London Marcello Pagano Harvard School of Public Health Sophia Rabe-Hesketh Inst. of Psychiatry, King's College London J. Patrick Royston MRC Clinical Trials Unit, London Philip Ryan University of Adelaide Mark E. Schaffer Heriot-Watt University, Edinburgh Jeroen Weesie Utrecht University Jeffrey Wooldridge Michigan State University

**Copyright Statement:** The Stata Journal and the contents of the supporting files (programs, datasets, and help files) are copyright  $\odot$  by Stata Corporation. The contents of the supporting files (programs, datasets, and help files) may be copied or reproduced by any means whatsoever, in whole or in part, as long as any copy or reproduction includes attribution to both (1) the author and (2) the Stata Journal.

The articles appearing in the Stata Journal may be copied or reproduced as printed copies, in whole or in part, as long as any copy or reproduction includes attribution to both (1) the author and (2) the Stata Journal.

Written permission must be obtained from Stata Corporation if you wish to make electronic copies of the insertions. This precludes placing electronic copies of the Stata Journal, in whole or in part, on publicly accessible web sites, fileservers, or other locations where the copy may be accessed by anyone other than the subscriber.

Users of any of the software, ideas, data, or other materials published in the Stata Journal or the supporting files understand that such use is made without warranty of any kind, by either the Stata Journal, the author, or Stata Corporation. In particular, there is no warranty of fitness of purpose or merchantability, nor for special, incidental, or consequential damages such as loss of profits. The purpose of the Stata Journal is to promote free communication among Stata users.

The *Stata Technical Journal* (ISSN 1536-867X) is a publication of Stata Press, and Stata is a registered trademark of Stata Corporation.

**The Stata Journal** publishes reviewed papers together with shorter notes or comments, regular columns, book reviews, and other material of interest to Stata users. Examples of the types of papers include 1) expository papers that link the use of Stata commands or programs to associated principles, such as those that will serve as tutorials for users first encountering a new field of statistics or a major new technique; 2) papers that go "beyond the Stata manual" in explaining key features or uses of Stata that are of interest to intermediate or advanced users of Stata; 3) papers that discuss new commands or Stata programs of interest either to a wide spectrum of users (e.g., in data management or graphics) or to some large segment of Stata users (e.g., in survey statistics, survival analysis, panel analysis, or limited dependent variable modeling); 4) papers analyzing the statistical properties of new or existing estimators and tests in Stata; 5) papers that could be of interest or usefulness to researchers, especially in fields that are of practical importance but are not often included in texts or other journals, such as the use of Stata in managing datasets, especially large datasets, with advice from hard-won experience; and 6) papers of interest to those teaching, including Stata with topics such as extended examples of techniques and interpretation of results, simulations of statistical concepts, and overviews of subject areas.

For more information on the Stata Journal, including information for authors, see the web page

<http://www.stata-journal.com>

**Subscriptions** are available from Stata Corporation, 4905 Lakeway Drive, College Station, Texas 77845, telephone 979-696-4600 or 800-STATA-PC, fax 979-696-4601, or online at

<http://www.stata.com/bookstore/sj.html>

#### **Subscription rates:**

Subscriptions mailed to US and Canadian addresses:

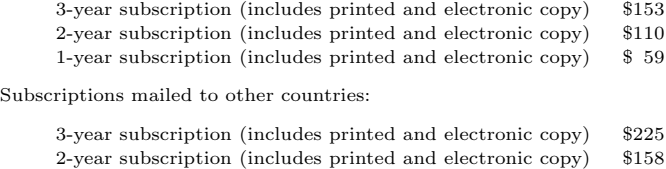

1-year subscription (includes printed and electronic copy) \$ 83 3-year subscription (electronic only) \$153

Back issues of the Stata Journal may be ordered online at

<http://www.stata.com/bookstore/sj.html>

The Stata Journal is published quarterly by the Stata Press, College Station, Texas, USA.

Address changes should be sent to The Stata Journal, Stata Corporation, 4905 Lakeway Drive, College Station TX 77845, USA, or email sj@stata.com.

# **Lean mainstream schemes for Stata 8 graphics**

Svend Juul

Department of Epidemiology and Social Medicine, University of Aarhus, Denmark

**Abstract.** The new Stata 8 graphics are powerful and flexible. Now, a few months after the first release, the graphics still have some shortcomings—both in design and in the manual documenting the program—but progress is being made. The graph layout used throughout the *Graphics Reference Manual* has led some users to underestimate the potential of the program. This paper presents two schemes for a lean layout, conforming to the mainstream in scientific publishing.

**Keywords:** gr0002, graphs, schemes

# **1 Introduction**

During one week, I had three calls from people who had recently acquired Stata 8. Essentially, they asked the same questions. I was not surprised as I had asked the same questions myself:

- Can I get rid of the background tinting?
- Can I make my *y*-axis labels horizontal?
- How do I manage to make my markers black? (Unpredictable colors were produced.)
- How do I control the aspect ratio?

Stata 7 graphics were good for analysis but insufficient for producing publishable graphs. With the new Stata 8 graphics, I can do almost anything I did with SigmaPlot<sup>®</sup>, the nicest graphics program I have used so far. Stata's graphics have the advantage of being integrated with a powerful statistical analysis program.

The above questions illustrate, however, a demand for easy access to a mainstream graph layout leaner than the layout presented in the *Graphics Reference Manual* and the variations offered by the current official schemes. Part of the reason for the questions was a difficult-to-access *Graphics Reference Manual*.

In the now-classic book, *The Elements of Graphing Data*, Cleveland (1994) advocates and demonstrates a lean graph layout. The information should stand out clearly, and superfluous elements and distracting decoration should be avoided. Except for a demonstration of the use of colors in some special instances, every graph in the book is kept black and white.

Cleveland's recommendations are generally accepted; they represent the mainstream in scientific graphs. Most scientific journals use a lean black and white look, and even the few journals that add a tint, e.g., *British Medical Journal* (BMJ), prefer to receive black-and-white originals.

This paper presents two new schemes, lean1 and lean2, attempting to hit a lean mainstream graph style.

### **2 What is a scheme?**

The default graph style is determined by a scheme, which is a set of instructions about line width, marker appearance, background appearance, etc. Thus, the default appearance is controlled by instructions outside the program, and you can easily change the overall appearance of a graph—if there is an appropriate scheme. The scheme does not restrict your possibilities; if you want a blue marker, you can have it by specifying the mcolor(blue) plot option, regardless of the scheme applied.

The "mother" of all current schemes is s2color; the other schemes are descendants of s2color. Including the schemes presented here, the family tree is

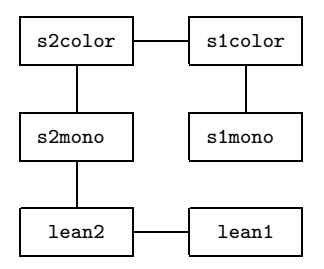

Generating your personal scheme may be complicated. The scheme syntax is different from the graph command syntax; documentation will probably be available by the time this is in print. To illustrate the syntax, the first few lines of lean2.scheme are shown below:

```
// lean2.scheme. Modifications to s2mono.scheme
// version 1.1 17apr2003
// Author Svend Juul
#include s2mono
// Background not tinted
color background white
// y-axis labels horizontal
anglestyle vertical_tick horizontal
// Axis titles: a bit larger and a bit more distance
gsize axis_title medium<br>margin axis title manall
margin axis_title
```
#### *S. Juul* 297

The *Graphics Reference Manual* (p. 470) suggests that you edit a copy of s2color.scheme to create your personal scheme. However, s2color.scheme has some 1,100 lines, and you will get lost. The method illustrated above is more feasible.

### **3 The lean schemes**

Here, I present two schemes, lean1 and lean2. My main decisions when developing the schemes were as follows:

- No background tinting. Background tinting in by-graph subtitle fields and matrix plot title fields has been removed, as well.
- Horizontal labels at the y-axis. This is mainstream style, and it is more legible than the vertical orientation in Stata's current official schemes.
- All marker symbols are black and are not governed by the automatic allocation of shifting colors. Especially for hollow symbols and other thin-line symbols, this is an obvious advantage; a thin-line symbol in a light color is too faint.
- With all marker symbols black, hollow and thin line symbols can be given higher priority on the marker style list (p1–p15).
- Outlines for bars, boxplots, and pies are black, giving a more distinct appearance.
- With black bar outlines and color not an issue concerning marker appearance, I chose lighter default fill colors. Stata currently uses the same color style list (p1–p15) for markers and bar fills, although the visual effect of color is very different for small and large objects.
- The legend is moved to the lower right corner (4 o'clock) with no legend outline. This placement facilitates the reading of both the  $x$ -axis information and the legend itself.
- The axis title font size and the margin between the axis label and the title are slightly larger.
- Grid lines are thin black lines. s2mono's 'woolly' grid lines at least have the problem that they do not reproduce well.
- Confidence intervals for fitted lines are thin black lines for the same reason as the grid lines.
- Matrix plots have small hollow circles as the default marker. This gives the best resolution when there are more than a few observations.

Figures 1–3 let you compare the impact of the suggested schemes lean1 and lean2 with the current official schemes s1mono and s2mono.

```
. sysuse auto, clear
(1978 Automobile Data)
. twoway
          (scatter mpg weight if foreign==0)
          (scatter mpg weight if foreign==1),
          title("Scatterplot. Scheme ...")
          legend(label(1 "Domestic") label(2 "Foreign"))
```
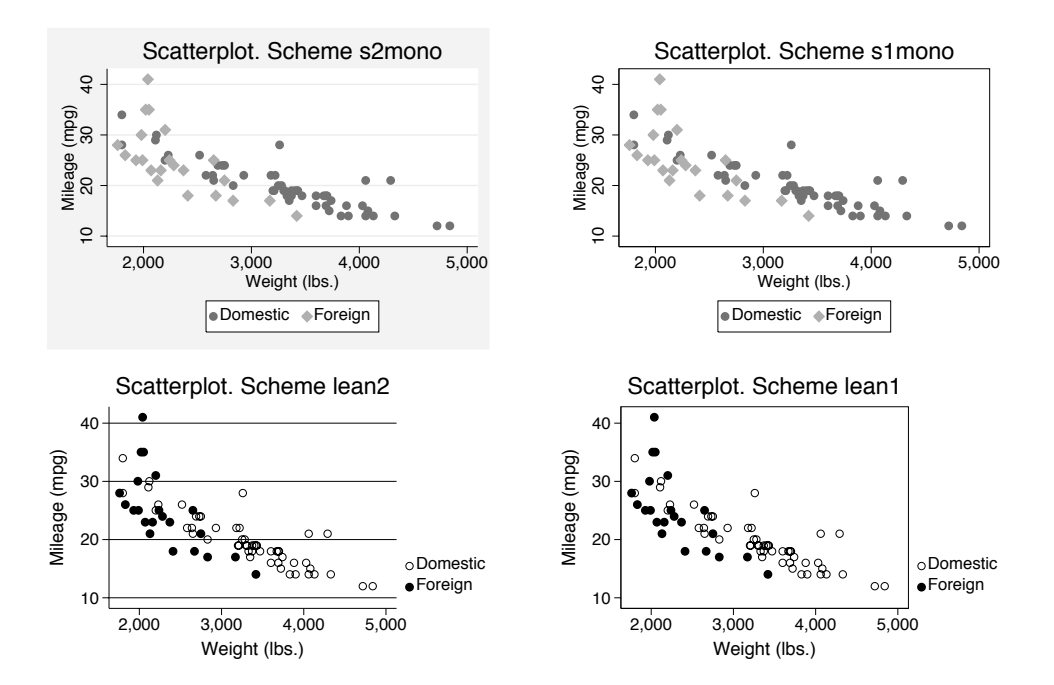

Figure 1: The same scatterplot displayed with four different schemes. The lean schemes have distinct markers, and the legend placement improves the readability of the legend and the x-axis title and labels. Horizontal  $y$ -axis labels read better than vertical labels. However, legend placement and size affect the plot aspect ratio.

```
. sysuse citytemp, clear
(City Temperature Data)
. graph bar (mean) tempjuly tempjan, over(region)
         title("Bar graph. Scheme ...")
         ytitle("Degrees Fahrenheit")
         legend( label(1 "July") label(2 "January"))
```
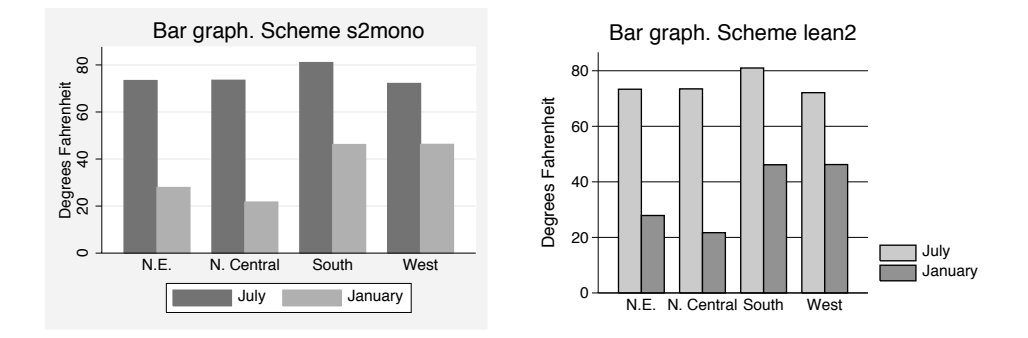

Figure 2: The same bar graph displayed with two different schemes. The appearance of bars is more distinct in the lean scheme display.

```
. sysuse auto, clear
(1978 Automobile Data)
. graph matrix price mpg weight,
          title("Matrix scatterplot. Scheme ...")
```
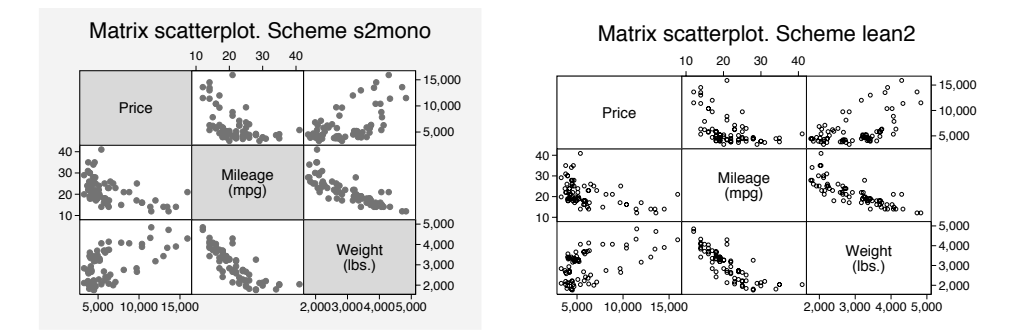

Figure 3: The same matrix scatterplot displayed with two different schemes. Small hollow markers are well suited for matrix scatterplots.

The lean schemes are in better accordance with the idea of "clear vision", making the data stand out and avoiding superfluity (Cleveland 1994). I also believe that editors of scientific journals will accept a lean design more readily than the current Stata designs. At least, I like it much better myself.

### **4 The aspect ratio problem**

The observant reader might wonder why the aspect ratio (the  $y/x$  ratio) varies between the official and the lean schemes; in Figure 1, the aspect ratio seems highest in the lean schemes. In Stata terminology, the opposite is the case; the official schemes have an aspect ratio of 0.73 versus 0.67 for the lean schemes. Why?

Figure 4 shows the anatomy of a Stata graph. In Stata terminology, the aspect ratio refers to the graph area, and you can determine the size of the graph area by the xsize() and ysize() options. However, the visually important area is the plot area, and the relevant aspect ratio is the ratio between axis lengths, as described by Cleveland (1994). I will refer to this as the plot aspect ratio.

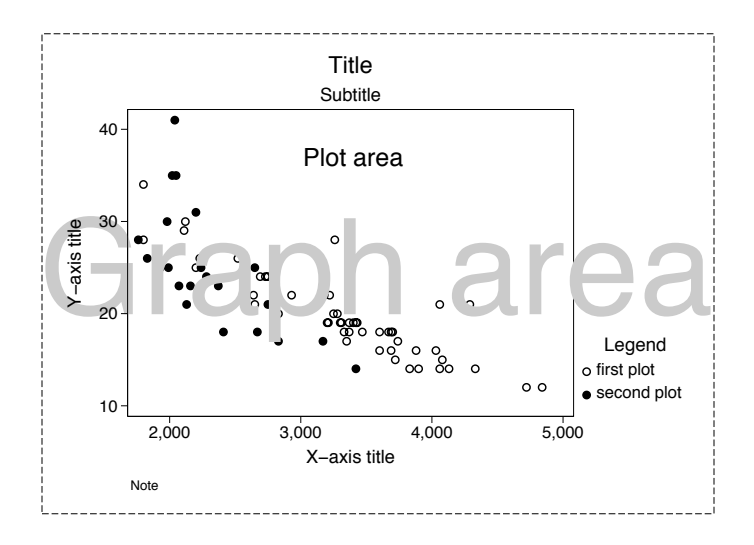

Figure 4: The anatomy of a graph. The user can control the graph area size directly and the plot area size and aspect ratio only indirectly.

Unfortunately, Stata does not allow you to determine axis lengths directly. Instead, axis lengths are determined indirectly by letting the plot area have what happens to be left over, once the title, legend, etc., have taken their share of the graph area. The reason why the lean schemes have the highest plot aspect ratio in Figure 1 is the placement of the legend. To compensate for this, I increased the default  $x$ -axis size, but at a cost: In graphs without legends, as in Figure 3, the plot aspect ratio is affected in an undesirable way.

The opportunity to determine axis lengths directly would be a major empowerment of the users. As it is now, the plot aspect ratio changes if I make a legend text shorter or longer. In the matrix scatterplot example, Figure 3, I would prefer square plot areas but that can only be obtained by trial and error.

#### *S. Juul* 301

# **5 Conclusion**

While working to understand and use the new Stata 8 graphics, I found the graph layouts presented in the manual and made available through the current official schemes less than optimal. I especially missed a lean layout, conforming to mainstream scientific journal style. I also strongly missed the opportunity to determine axis lengths, and hence, the plot aspect ratio, directly. The first edition of the *Graphics Reference Manual* turned out to be difficult to use due to a confusing organization, even to an experienced user.

However, the new Stata 8 graphics is a very flexible graphing system with great potential, and the new dialog system makes it easy for any user to create graphs. The scheme principle allows Stata and advanced users to make a variety of layouts available to users, as this paper demonstrates.

I have been told that the issues of allocation of colors to markers and bar fills and the opportunity to give the user direct control over axis lengths are being seriously considered.

### **6 Acknowledgment**

Vince Wiggins of Stata Corporation has been extremely helpful giving suggestions, answering numerous questions, and correcting mistakes.

## **7 References**

Cleveland, W. S. 1994. *The Elements of Graphing Data*. Summit, NJ: Hobart Press.

#### **About the Author**

Svend Juul is an associate professor in the Department of Epidemiology and Social Medicine, University of Aarhus, Denmark. He teaches epidemiology to medical students and computer skills to Ph.D. students. His main research area is epidemiological studies of fertility problems.